## SAP ABAP table TDS TIMELINE {Timeline date structure for tracking docs}

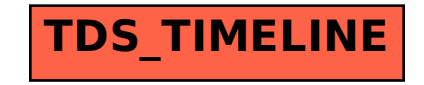